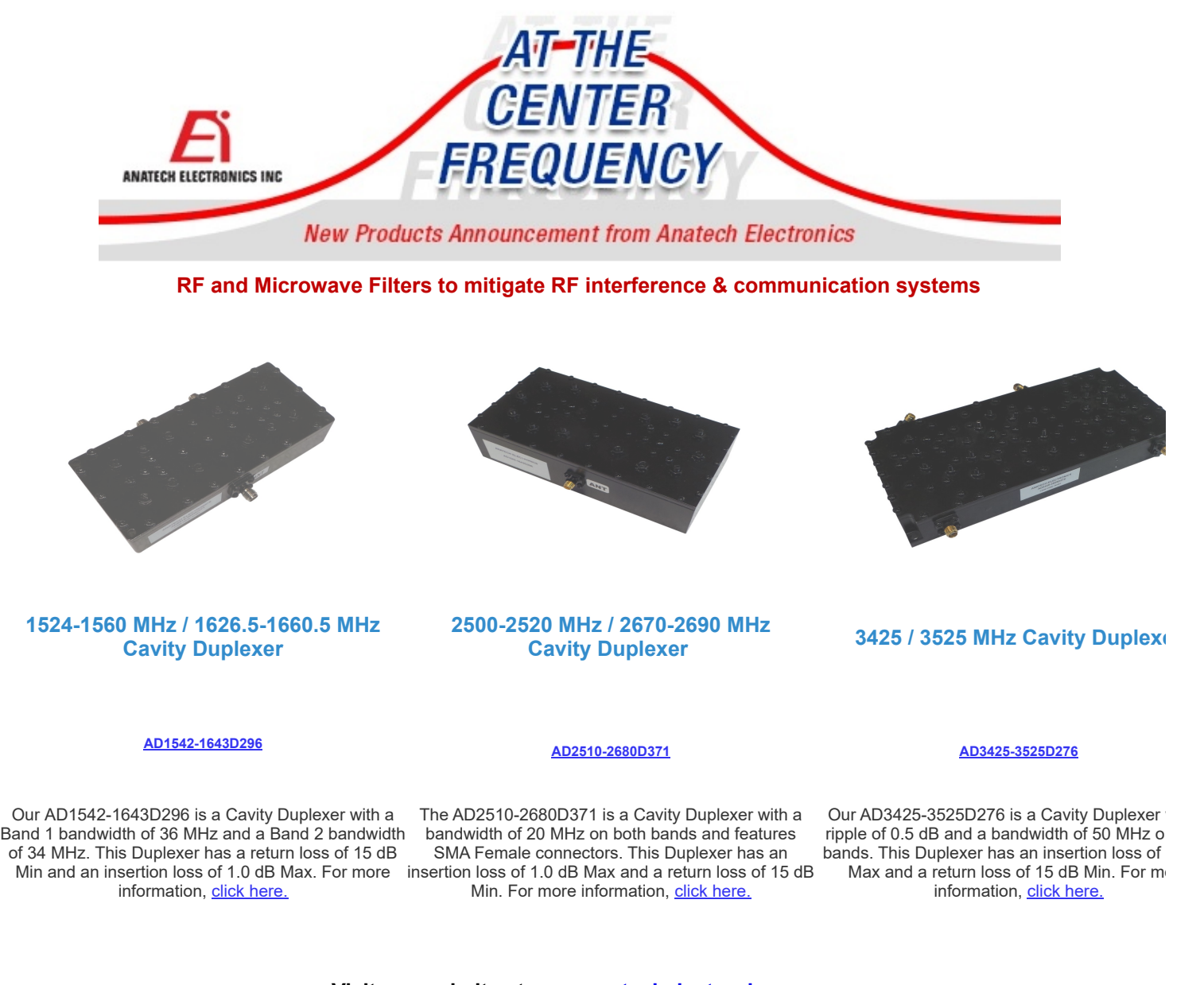

**Visit our website at [www.anatechelectronics.com](https://www.anatechelectronics.com/) Can't find what you're looking for? [Click here](https://www.anatechelectronics.com/technical-support/) to get a quote on custom filters to fit your specifications.**

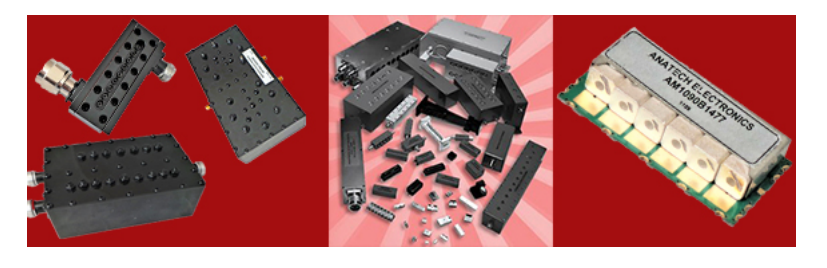

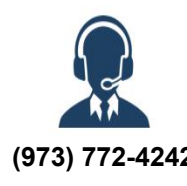

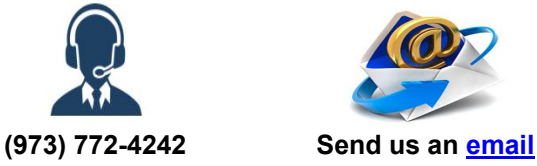

**April 5, 2023**

[Forward this message to a friend](http://cp20.com/f2f/513154)

This email is intended for sam.benzacar@anatechelectronics.com.<br><u>[Update your preferences](https://secure.campaigner.com/CSB/Campaigns/[Campaign.ManagePreferencesURL])</u> or <u>[Unsubscribe](https://secure.campaigner.com/CSB/Campaigns/[Campaign.UnsubscribeURL])</u>